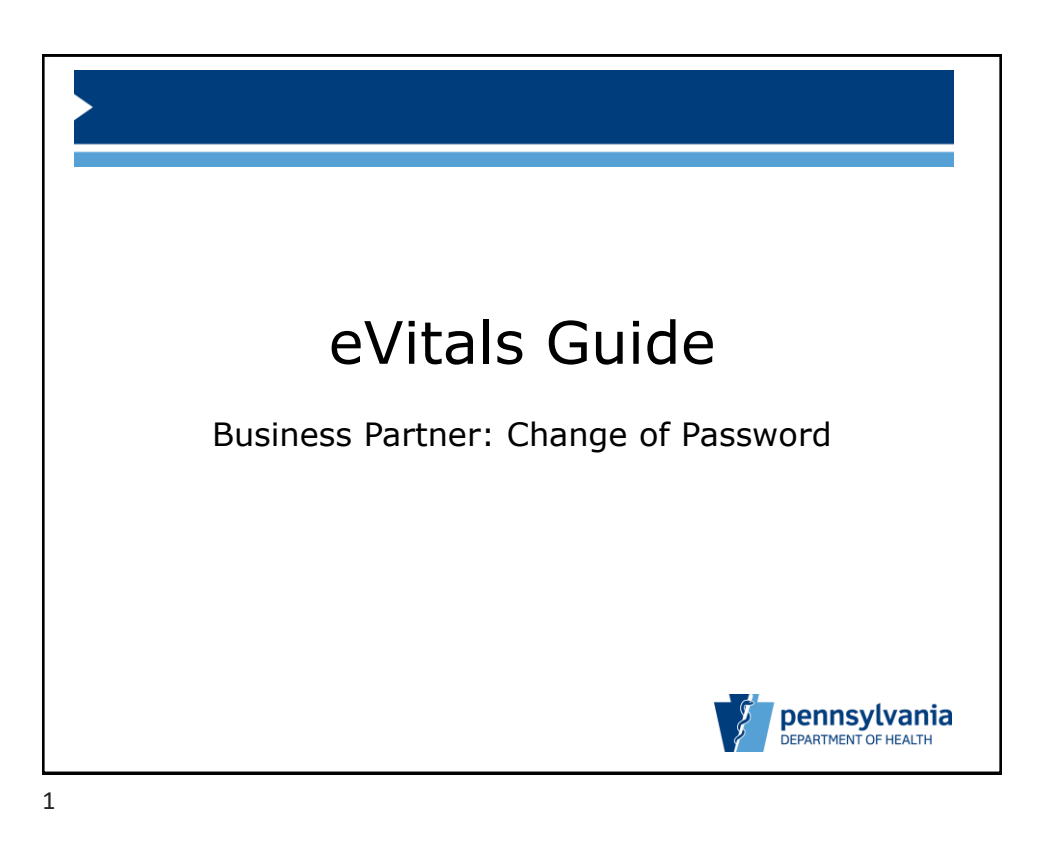

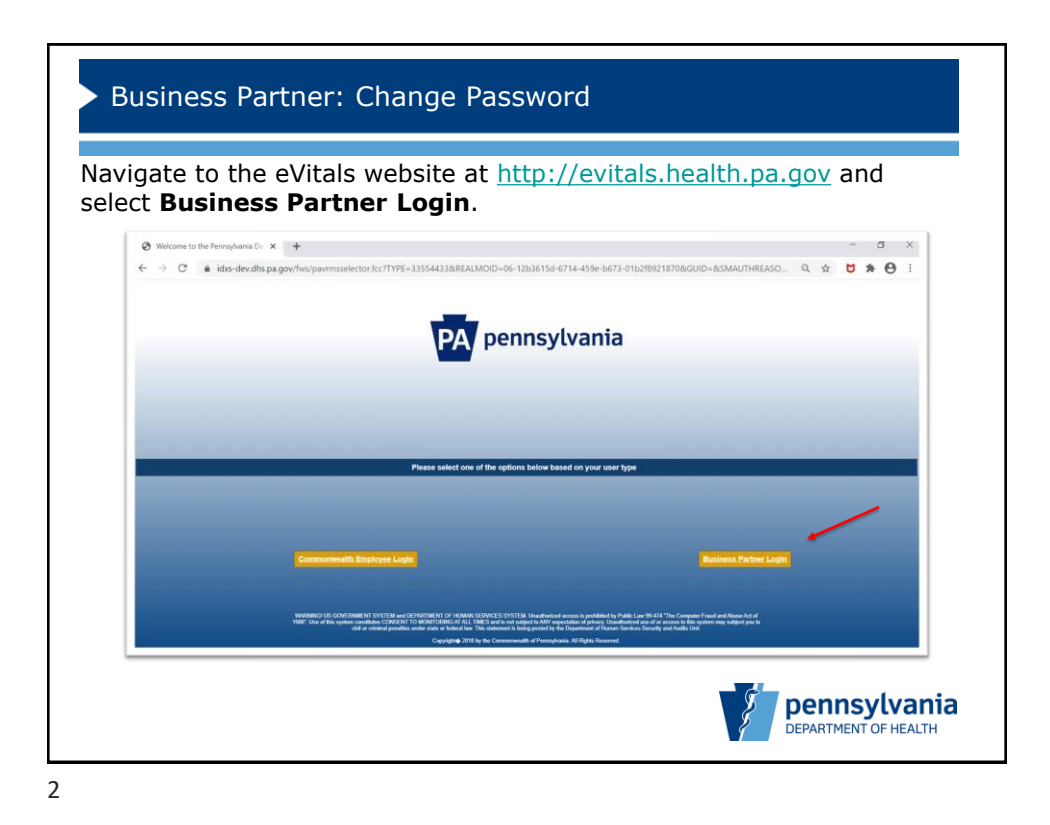

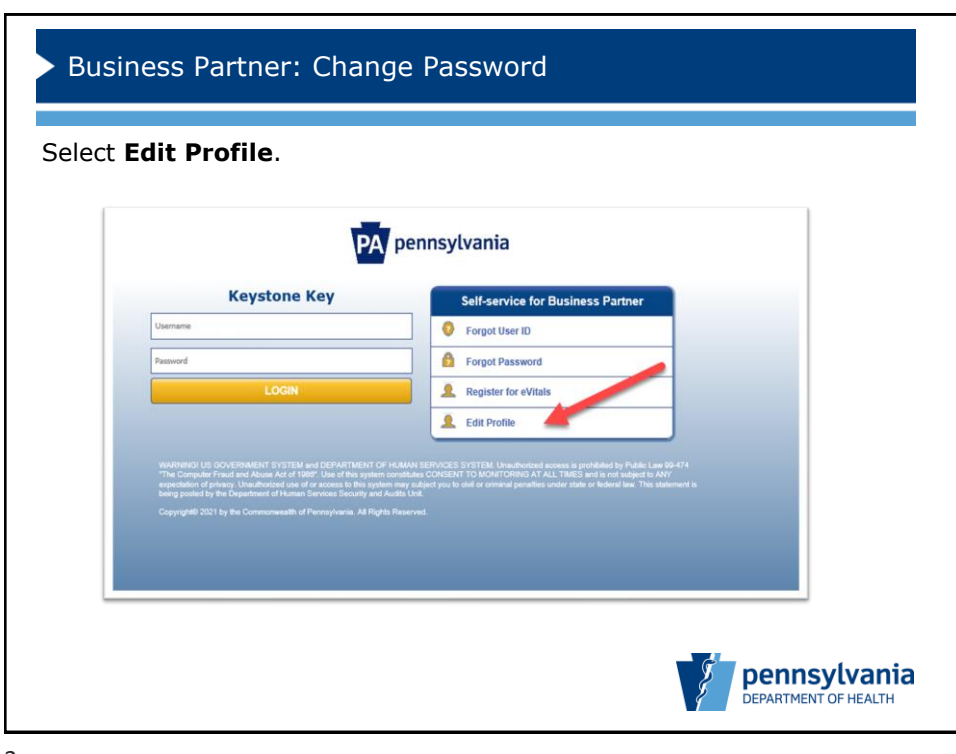

3

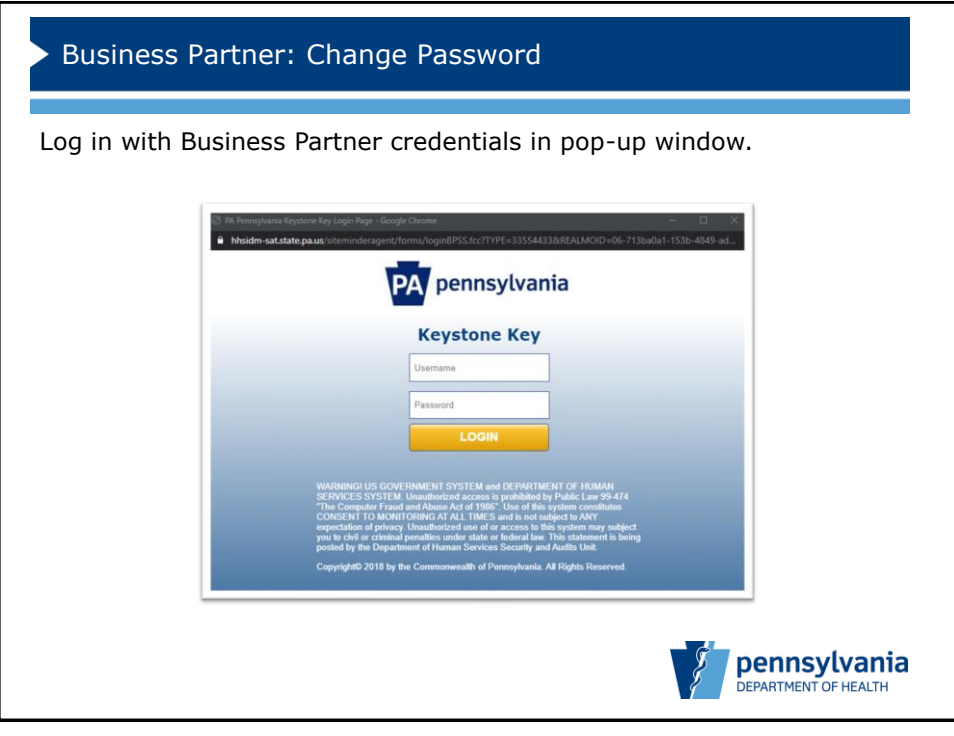

4

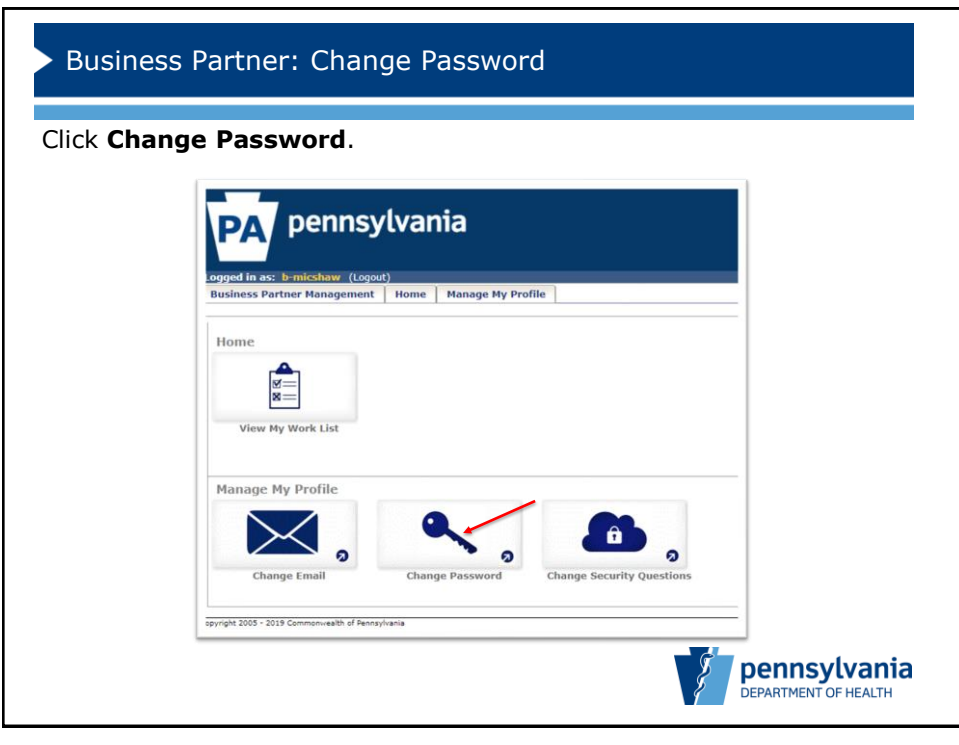

5

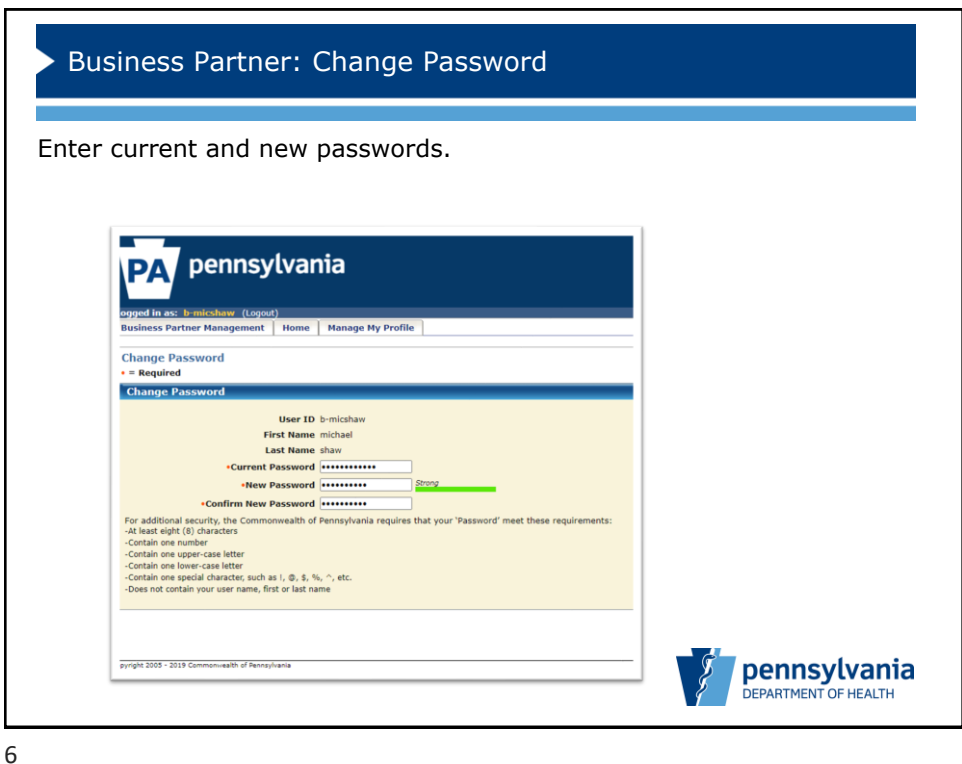

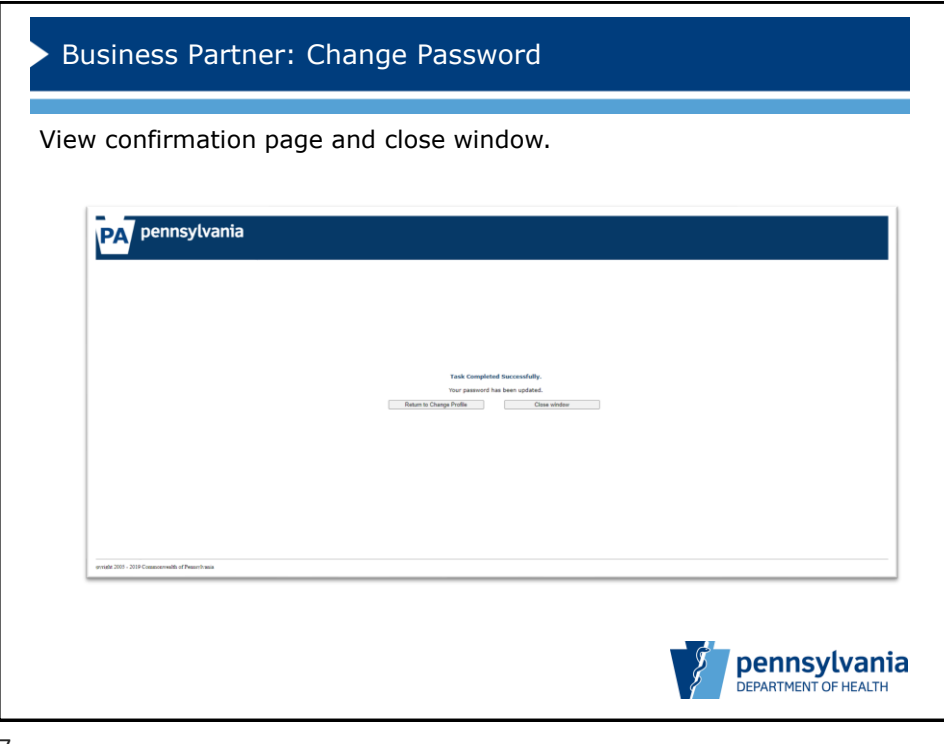

7

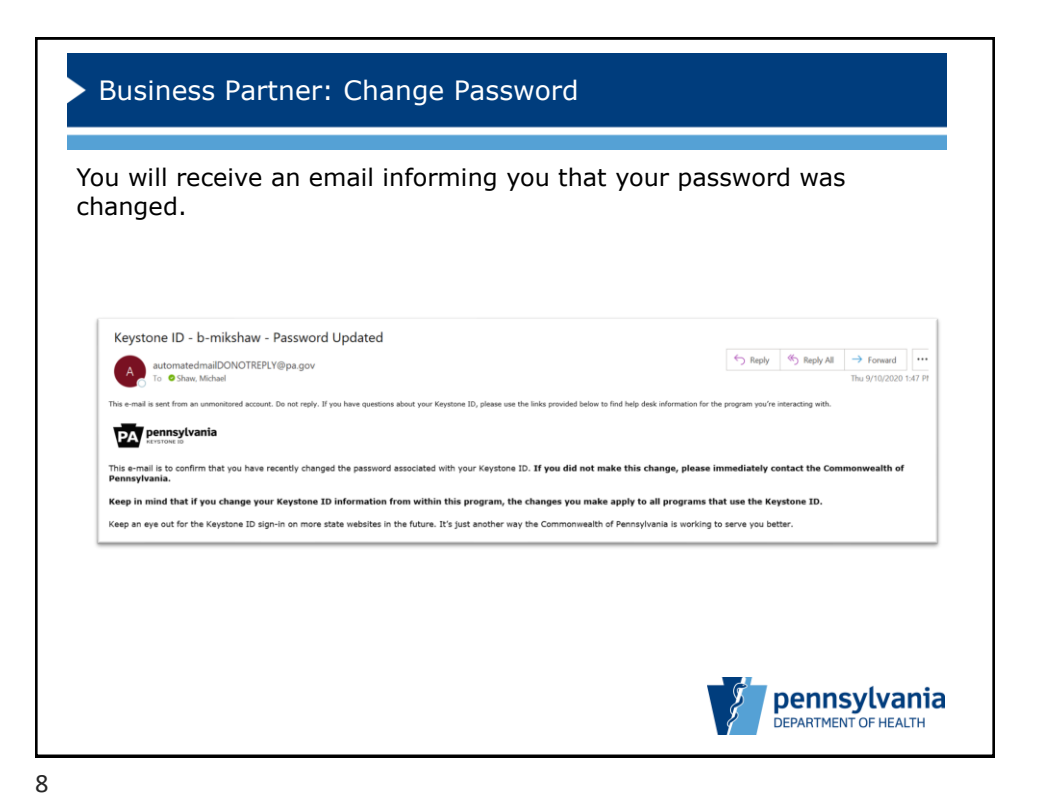